# **ΥΠΟΥΡΓΕΙΟ ΠΑΙΔΕΙΑΣ, ΠΟΛΙΤΙΣΜΟΥ, ΑΘΛΗΤΙΣΜΟΥ ΚΑΙ ΝΕΟΛΑΙΑΣ ΔΙΕΥΘΥΝΣΗ ΑΝΩΤΕΡΗΣ ΕΚΠΑΙΔΕΥΣΗΣ ΥΠΗΡΕΣΙΑ ΕΞΕΤΑΣΕΩΝ**

# **ΓΡΑΠΤΕΣ ΕΞΕΤΑΣΕΙΣ ΓΙΑ ΕΓΓΡΑΦΗ ΚΑΙ ΚΑΤΑΤΑΞΗ ΣΤΟΥΣ ΠΙΝΑΚΕΣ ΔΙΟΡΙΣΙΜΩΝ 2021**

**Εξεταζόμενο αντικείμενο (Κωδικός): Μηχανική Ηλεκτρονικών Υπολογιστών (619)**

**Ημερομηνία και ώρα εξέτασης: 17 Νοεμβρίου 2021, 15:30** 

# **ΛΥΣΕΙΣ**

ΤΟ ΕΞΕΤΑΣΤΙΚΟ ΔΟΚΙΜΙΟ ΑΠΟΤΕΛΕΙΤΑΙ ΑΠΟ ΕΙΚΟΣΙ ΕΠΤΑ **(27)** ΣΕΛΙΔΕΣ

# ΔΙΑΡΚΕΙΑ ΕΞΕΤΑΣΗΣ: **3 ΩΡΕΣ (180 ΛΕΠΤΑ)**

# **Ειδικές Οδηγίες για το συγκεκριμένο θέμα εξέτασης.**

- 1. Το εξεταστικό δοκίμιο αποτελείται από είκοσι **(20) ερωτήσεις**.
- 2. Να απαντήσετε και στις είκοσι **(20) ερωτήσεις**.
- 3. Όλες οι ερωτήσεις να απαντηθούν στο εξεταστικό δοκίμιο.
- 4. Οι μονάδες βαθμολόγησης αναγράφονται δίπλα από τον αριθμό της κάθε ερώτησης.
- 5. Το σύνολο των μονάδων του δοκιμίου είναι **εκατό (100)**.
- 6. Δεν επιτρέπεται η χρήση διορθωτικού υλικού.
- 7. Επιτρέπεται η χρήση μη προγραμματιζόμενης υπολογιστικής μηχανής.
- 8. Οι απαντήσεις πρέπει να είναι γραμμένες με στυλό χρώματος μπλε.

#### **ΜΕΡΟΣ Α΄:** Αποτελείται από **10** ερωτήσεις. Να απαντήσετε και τις **10** ερωτήσεις.

### **Ερώτηση 1 (3 μονάδες)**

(α) Να επιλέξετε τη λογική συνάρτηση Υ που αντιστοιχεί στον πιο κάτω Χάρτη Καρνό (Karnaugh Map).

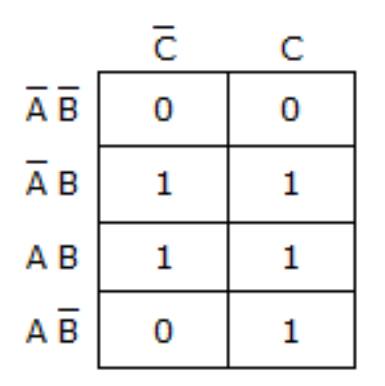

Α. Υ = AC + B  $B. Y = AB$ Γ. Y = ABC ABC + ABC Δ. Y = AB + AB

#### **Απάντηση: Η σωστή απάντηση είναι το Α.**

(β) Να επιλέξετε τη λογική συνάρτηση Υ που αντιστοιχεί στο πιο κάτω λογικό κύκλωμα**.**

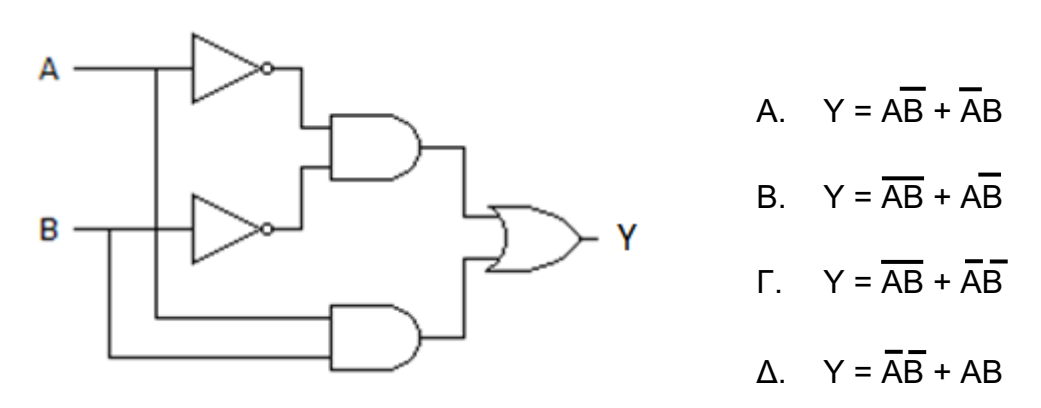

#### **Απάντηση: Η σωστή απάντηση είναι το Δ.**

## **Ερώτηση 2 (3 μονάδες)**

(α) Για πύλη EXNOR με εισόδους INPUT A και INPUT B, ποια είναι η σωστή έξοδος OUTPUT από τα πιο κάτω χρονοδιαγράμματα;

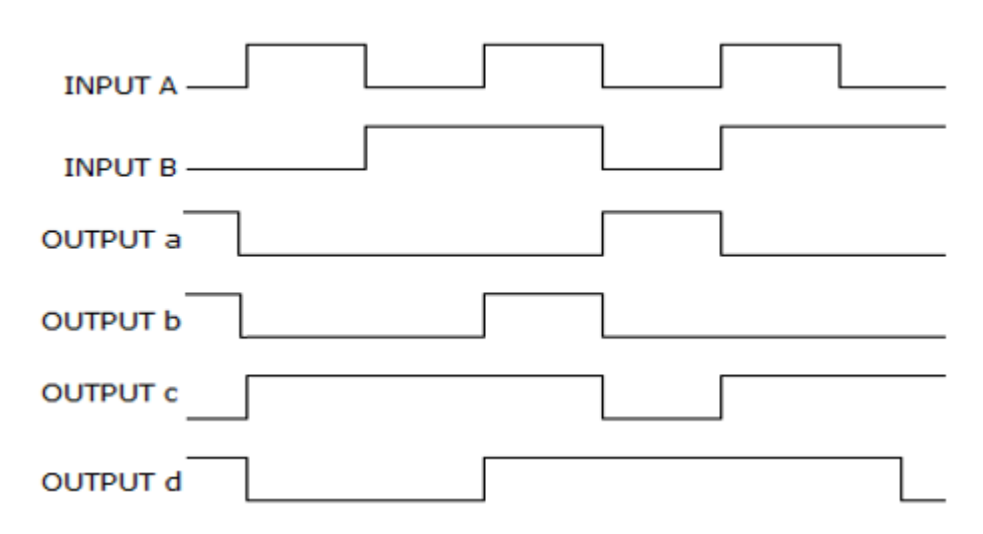

Να επιλέξετε τη σωστή απάντηση.

- Α. OUTPUT a
- Β. OUTPUT b
- Γ. OUTPUT c
- Δ. OUTPUT d

### **Απάντηση: Η σωστή απάντηση είναι το Δ.**

- (β) Πόσα Φλιπ-Φλοπ (FF) έχει ένας απαριθμητής με μέτρο αρίθμησης MOD-32; Να επιλέξετε τη σωστή απάντηση.
	- A. 3 FF B. 4 FF Γ. 5 FF Δ. 6 FF

### **Απάντηση: Η σωστή απάντηση είναι το Δ.**

# **Ερώτηση 3 (3 μονάδες)**

Στο μάθημα των «Αναλογικών Ηλεκτρονικών» της Α΄ τάξης, ο καθηγητής σκέφτηκε να χρησιμοποιήσει ένα από τα πιο κάτω εξαρτήματα, ως ανάλογο παράδειγμα, για να εξηγήσει στους μαθητές τη λειτουργία του διπολικού τρανζίστορ ΝΡΝ, που περιλαμβάνεται στους διδακτικούς στόχους του μαθήματος.

- Α. Διακόπτης εναλλαγής (Toggle switch)
- Β. Ρελέ (Relay)
- Γ. Μικροδιακόπτης (Miniature circuit breaker, MCB)
- Δ. Ηλεκτρική ασφάλεια (Fuse)
- (α) Να επιλέξετε το εξάρτημα που θα λειτουργήσει καλύτερα ως παράδειγμα για να κατανοήσουν οι μαθητές τον εν λόγω διδακτικό στόχο.

## **Απάντηση: Η σωστή απάντηση είναι το Β.**

(β) Να δικαιολογήσετε την απάντησή σας, εξηγώντας την κοινή αρχή λειτουργίας που διέπει τα δύο εξαρτήματα.

### **Απάντηση:**

**Το διπολικό τρανζίστορ ΝΡΝ είναι ένα ημιαγωγό εξάρτημα που μπορεί να θεωρηθεί ως ένας αυτόματος ηλεκτρονικός διακόπτης, ο οποίος άγει ρεύμα (κατάσταση ΟΝ) όταν ο συλλέκτης είναι θετικά πολωμένος σε σχέση με τον εκπομπό και δοθεί ένα μικρό ρεύμα στη βάση (επίσης θετικά πολωμένη σε σχέση με τον εκπομπό). Το τρανζίστορ μεταβαίνει σε κατάσταση OFF, όταν διακοπεί το ρεύμα στη βάση.** 

**Ομοίως, το ρελέ λειτουργεί ως ένας αυτόματος διακόπτης σε κατάσταση ΟΝ (κλείνουν δηλαδή οι επαφές του (αν και κινητές)), όταν εφαρμοστεί η κατάλληλη τάση στα άκρα του πηνίου του. Το ρελέ διακόπτει τη λειτουργία του (κατάσταση OFF, άνοιγμα επαφών) όταν διακοπεί η τάση στα άκρα του πηνίου του.**

## **Ερώτηση 4 (3 μονάδες)**

Στο μάθημα των «Ηλεκτρονικών Επικοινωνιών», ο καθηγητής προγραμματίζει έναν από τους στόχους του μαθήματος της ημέρας: οι μαθητές να εξηγούν κάτω από ποιες συνθήκες ακτινοβολούνται ευκολότερα τα ραδιοφωνικά σήματα (ηλεκτρομαγνητικά κύματα) από την κεραία ενός σταθμού, για να γίνει πιο επιτυχής η μετάδοσή τους προς τους δέκτες.

Ποιο από τα παραδείγματα ή τρόπους που περιλαμβάνονται στις ακόλουθες επιλογές κρίνεται καταλληλότερο(ς) για το στόχο αυτό;

- Α. Ένα ραδιοφωνικό σήμα συχνότητας 100 kHz το οποίο εκπέμπεται από κεραία ύψους 20 m.
- Β. Όταν το ακουστικό σήμα ενισχυθεί περισσότερο πριν γίνει η εκπομπή του.
- Γ. Ένα ραδιοφωνικό σήμα συχνότητας 100 MHz το οποίο εκπέμπεται από κεραία ύψους 4 m.
- Δ. Όταν δεν υπάρχουν εμπόδια (π.χ. ψηλά βουνά) μεταξύ της κεραίας εκπομπής και της κεραίας του δέκτη στον οποίο εκπέμπεται ένα σήμα διαμορφωμένο κατά πλάτος.

**Η σωστή απάντηση είναι το Γ.**

**Για ευκολότερη ακτινοβολία και επιτυχή διάδοση του ραδιοφωνικού σήματος απαιτούνται δύο συνθήκες:** 

**(i) το ακουστικό σήμα να διαμορφώνεται σε ψηλή συχνότητα (πολύ μεγαλύτερη από την ακουστική συχνότητα του σήματος), και** 

**(ii) το μήκος / ύψος σε μέτρα της κεραίας εκπομπής να είναι ανάλογο / συγκρινόμενο προς το μήκος κύματος λ (= c / f) του διαμορφωμένου σήματος που εκπέμπεται.** 

**(c = 3 x 108 m/s, ταχύτητα φωτός / ηλεκτρομαγνητικών κυμάτων και f = συχνότητα διαμορφωμένου / ραδιοφωνικού σήματος)** 

**Ένας υπολογισμός δείχνει ότι λ = 3 m (σύμφωνα με τα δεδομένα της επιλογής (Γ)). Παρατηρείται ότι το υπολογισμένο μήκος κύματος βρίσκεται πολύ κοντά στο μήκος της κεραίας (4 m) που δίνεται στην επιλογή αυτή.**

## **Ερώτηση 5 (3 μονάδες)**

Στο πιο κάτω Σχήμα 1, ένα πακέτο με ΙΡ διεύθυνση προορισμού 219.54.17.255, φεύγει από τον δρομολογητή και οδεύει προς ένα δίκτυο κλάσης C. Να αναφέρετε προς ποιον ή ποιους υπολογιστή/στές απευθύνεται. Να τεκμηριώσετε την απάντησή σας.

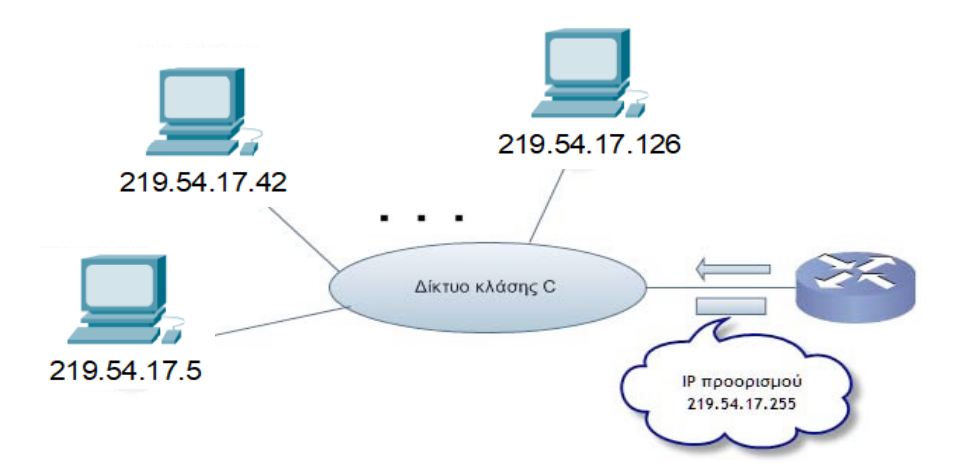

## **Σχήμα 1**

**Η ΙΡ διεύθυνση 219.54.17.255 είναι κλάσης C άρα από τις τέσσερις οκτάδες της, μόνο η τέταρτη αναφέρεται στο τμήμα Υπολογιστή και έχει την τιμή 255 (=11111111). Αφού όλα τα bit είναι 1, σημαίνει ότι απευθύνεται σε όλους τους υπολογιστές του δικτύου.**

## **Ερώτηση 6 (3 μονάδες)**

Στο μάθημα «Δίκτυα Ηλεκτρονικών Υπολογιστών», ο εκπαιδευτής προτίθεται να επιδείξει την εργαστηριακή άσκηση κατασκευής, τερματισμού & ελέγχου καλωδίων σύμφωνα με τα πρότυπα Τ568Α & Τ568Β, crossover cable & straight through.

Ποια έξι (6) από τα πιο κάτω αντικείμενα θα πρέπει απαραίτητα να επιλέξει; Να συμπληρώσετε τον Πίνακα 1 πιο κάτω.

#### **Απάντηση:**

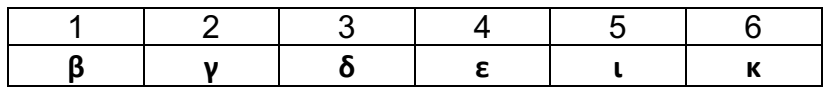

**Πίνακας 1**

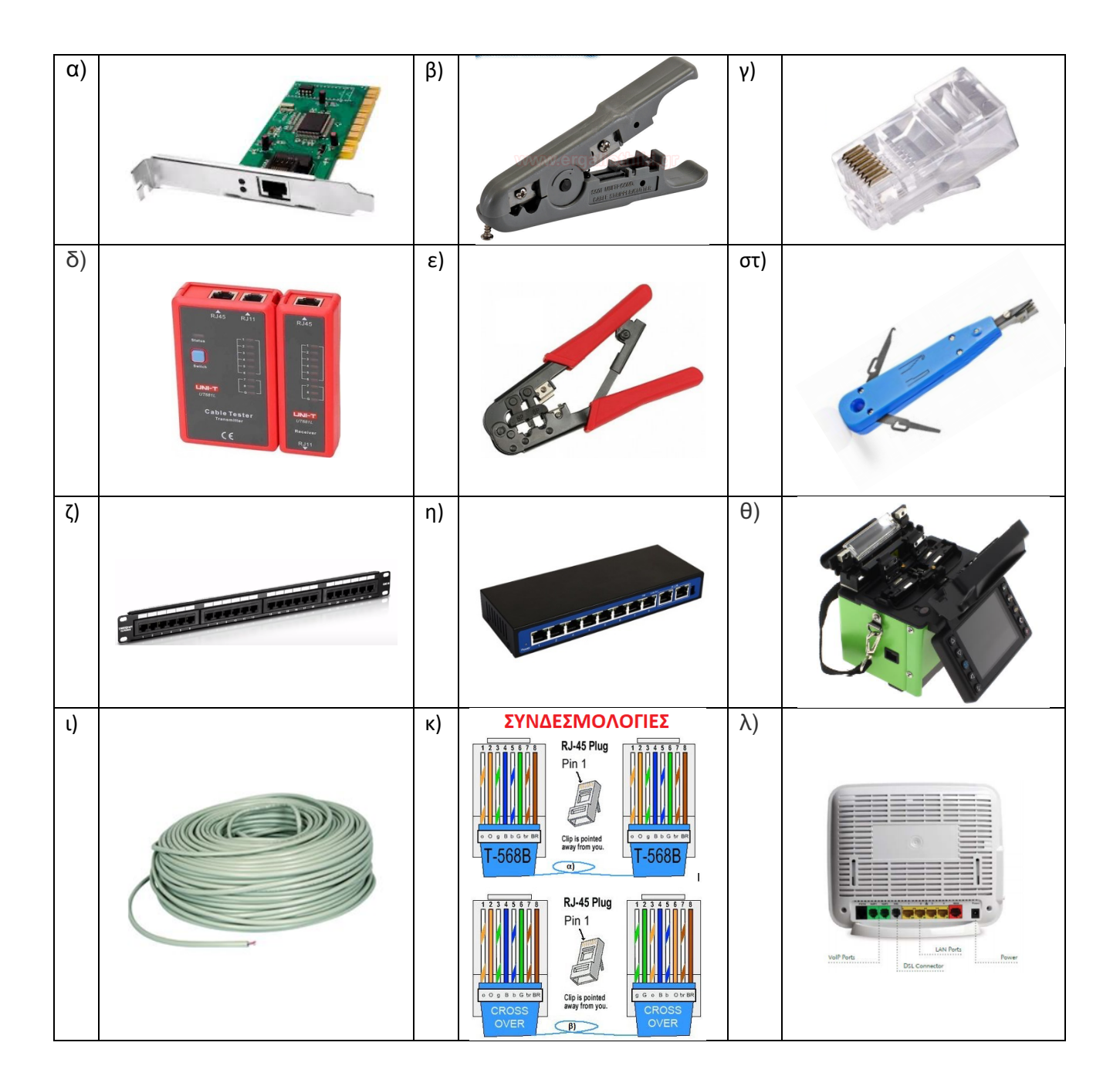

## **Ερώτηση 7 (3 μονάδες)**

Η γλώσσα προγραμματισμού του Arduino Uno βασίζεται στη γλώσσα Wiring, μια παραλλαγή της C/C++ για μικροελεγκτές αρχιτεκτονικής AVR όπως ο Atmega. Υποστηρίζει όλες τις βασικές δομές της C καθώς και μερικά χαρακτηριστικά της C++.

```
void setup() {
  char drink[] = "I like coffee with milk";
   int num; 
    Serial.begin(9600); 
    Serial.println(drink);
   num = strlen(drink); Serial.print("String length is: ");
    Serial.println(num);
   drink[13] = 0; Serial.println(drink);
   drink[13] = ' 'drink[14] = 'a';drink[17] = ' ';
   drink[18] = 't';drink[19] = 'e';drink[15] = 'n';drink[16] = 'd';drink[20] = 'a';drink[21] = 0; Serial.println(drink);
   Serial.println(strlen(drink));
}
void loop() {
```
}

Να γράψετε τι θα εμφανιστεί στη σειριακή οθόνη παρακολούθησης όταν εκτελεστεί ο πιο πάνω κώδικας.

## **Απάντηση:**

```
60 COM5
I like coffee with milk
String length is: 23
I like coffee
I like coffee and tea
21
```
# **Ερώτηση 8 (3 μονάδες)**

Ο εκπαιδευτικός του μαθήματος της «Ρομποτικής» επιθυμεί να υλοποιήσει με τους μαθητές του τμήματός του μια εφαρμογή αυτοματοποιημένης φάρμας με χρήση ρομπότ, το οποίο θα έχει την δυνατότητα να λειτουργεί αυτόνομα ή τηλεχειριζόμενο εξ αποστάσεως μέσω διαδικτύου (WiFi). Το ρομπότ θα μπορεί να εκτελέσει τις ακόλουθες λειτουργίες:

- α. Ως τηλεχειριζόμενο, ο χρήστης θα μπορεί να διαχειριστεί την πλοήγηση του ρομπότ μέσω του διαδικτύου και ενσωματωμένης κάμερας.
- β. Ως αυτόνομο, το ρομπότ θα χρησιμοποιεί τη μέθοδο της ακολουθίας μαύρης γραμμής στο έδαφος για την πλοήγησή του, με τη χρήση ενσωματωμένων αισθητήρων.
- γ. Εάν υπάρξει οποιονδήποτε εμπόδιο στη πορεία του ρομπότ (πάνω στην μαύρη γραμμή) τότε θα πρέπει να το εντοπίζει έγκαιρα, να ακινητοποιείται και να ηχεί συναγερμό.
- δ. Το ρομπότ, μόλις ξημερώσει, πρέπει να τροφοδοτήσει με πόσιμο νερό τη φάρμα εκκινώντας την αντλία νερού, πατώντας το κουμπί ενεργοποίησής της. Σημειώστε ότι το ρομπότ όταν είναι ακινητοποιημένο, βρίσκεται πάντα σε ανοικτό χώρο.
- ε. Το ρομπότ πρέπει να μπορεί να μεταφέρει την κατάλληλη τροφή στα ανάλογα ζώα. Το κάθε είδος τροφής θα είναι τοποθετημένο σε δοχεία διαφορετικού χρώματος.

Για την προετοιμασία του εργαστηρίου, δίνεται ο πιο κάτω πίνακας διαθέσιμων συσκευών/αισθητήρων και καλείστε να επιλέξετε τις απαραίτητες συσκευές/αισθητήρες για την υλοποίηση της πιο πάνω εφαρμογής. Τοποθετήστε δίπλα από την κάθε συσκευή/αισθητήρα (στη στήλη «Λειτουργίες» του Πίνακα 2), το γράμμα που αντιστοιχεί στην κάθε λειτουργία/ες (α – ε) που θα μπορούσε να εξυπηρετήσει.

## **Απάντηση:**

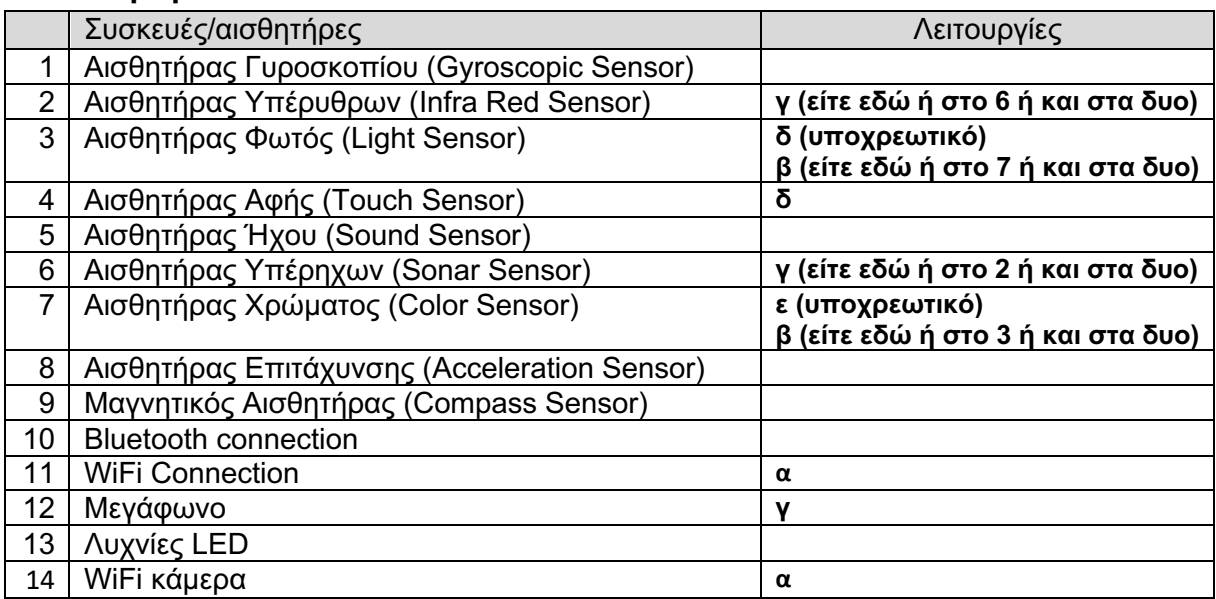

# **Ερώτηση 9 (3 μονάδες)**

Στο μάθημα «Εφαρμογές Προγραμματισμού II», ο εκπαιδευτικός έδωσε στους μαθητές του τα δύο πιο κάτω προγράμματα (I) και (II), στη γλώσσα προγραμματισμού C++. Ο στόχος του είναι να διδάξει τη διαφορά μεταξύ παραμέτρων τιμών (by value) και παραμέτρων αναφοράς (by reference), σε μια συνάρτηση.

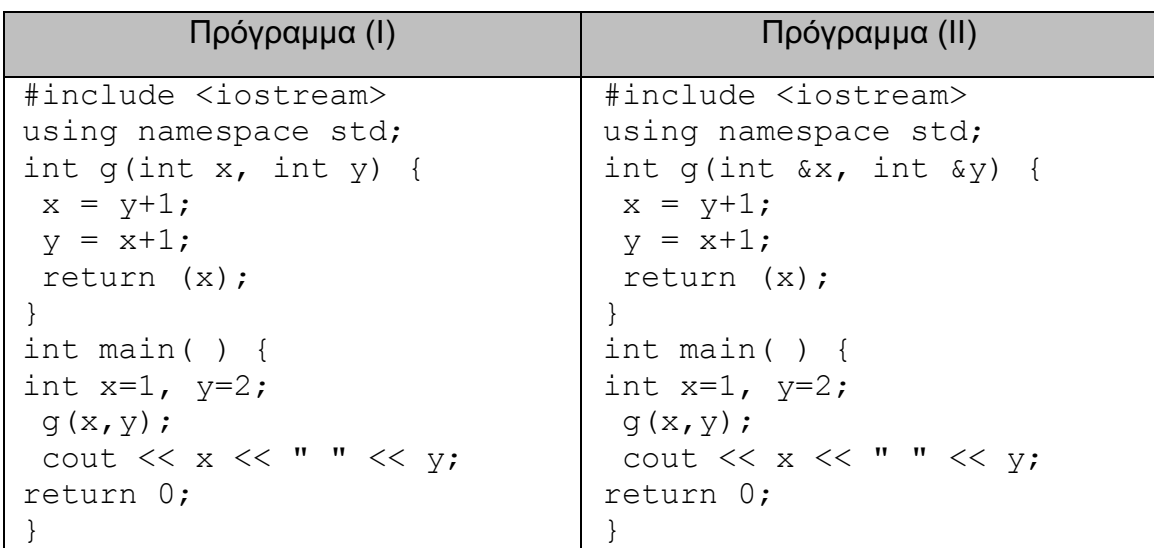

Να παρουσιάσετε τα αποτελέσματα που θα εμφανιστούν στην οθόνη μετά την εκτέλεση των δύο πιο πάνω προγραμμάτων και να εξηγήσετε πώς εξυπηρετείται ο στόχος του μαθήματος.

### **Απάντηση:**

**(Ι) 1 2**

**(ΙΙ) 3 4**

**Οι συναρτήσεις με τη χρήση της εντολής return μπορούν να επιστρέψουν μόνο μία τιμή. Σε περίπτωση που θέλουμε η συνάρτησή μας να «επηρεάσει» περισσότερες από μία μεταβλητές, χρησιμοποιούμε την κλήση παραμέτρων με αναφορά. Με αυτό τον τρόπο περνάμε στη συνάρτηση τη διεύθυνση της μεταβλητής, με τη χρήση του τελεστή & και όχι την τιμή της. Στα πιο πάνω προγράμματα στο πρόγραμμα Ι δεν γίνεται χρήση παραμέτρων αναφοράς και έτσι η συνάρτηση δεν αλλάζει τις τιμές των x και y κάτι που γίνεται στο πρόγραμμα ΙΙ. Οι τιμές x και y στην περίπτωση αυτή λαμβάνουν τις τιμές που καθορίζει η συνάρτηση g.**

## **Ερώτηση 10 (3 μονάδες)**

Στο μάθημα «Εφαρμογές Προγραμματισμού ΙΙ», οι δευτεροετείς μαθητές έχουν διδαχθεί τον τμηματικό προγραμματισμό, τη σημασία του και τα πλεονεκτήματά του. Ο εκπαιδευτικός έδωσε στους μαθητές τον Πίνακα 3 πιο κάτω και τους ζήτησε να εντοπίσουν τα πλεονεκτήματα του τμηματικού προγραμματισμού.

Να σημειώσετε με **√** στον Πίνακα 3 τα κελιά που αντιστοιχούν σε πλεονεκτήματα του τμηματικού προγραμματισμού.

#### **Απάντηση:**

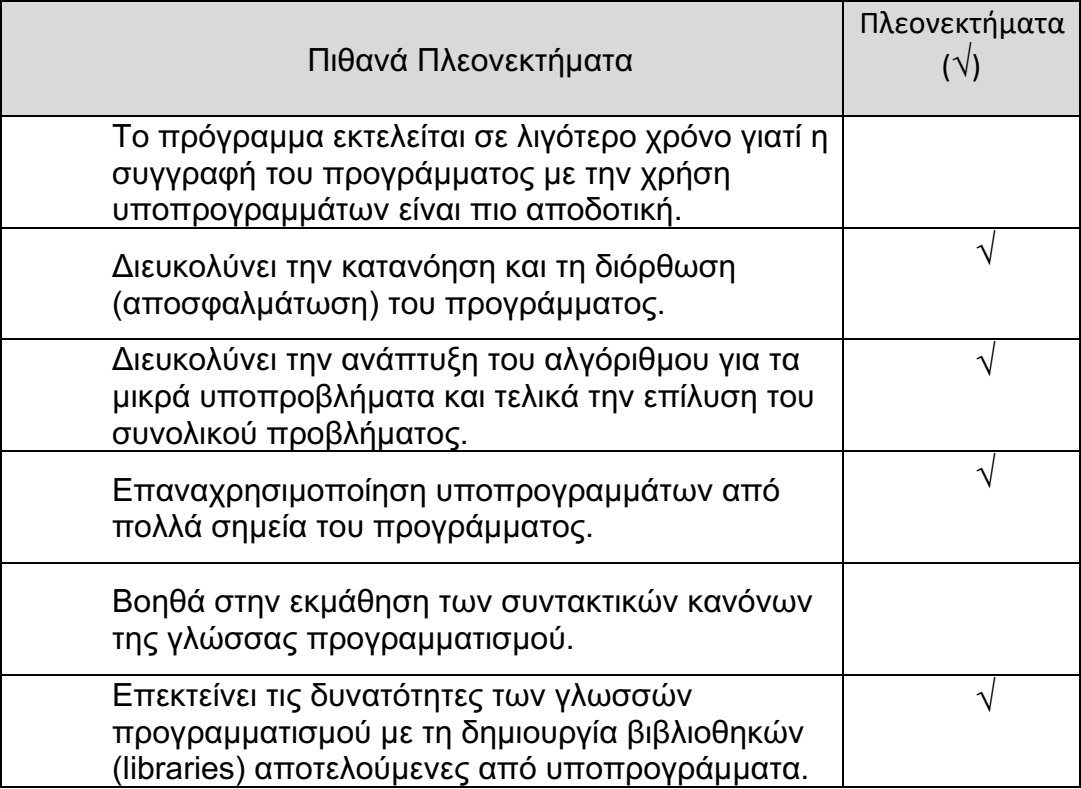

### **Πίνακας 3**

## **ΤΕΛΟΣ ΜΕΡΟΥΣ Α΄**

### **ΑΚΟΛΟΥΘΕΙ ΤΟ ΜΕΡΟΣ Β΄**

## **ΜΕΡΟΣ Β΄:** Αποτελείται από **6** ερωτήσεις. Να απαντήσετε και τις **6** ερωτήσεις.

## **Ερώτηση 11 (5 μονάδες)**

Στο μάθημα των «Ψηφιακών Ηλεκτρονικών» της Β΄ τάξης, ο καθηγητής ζήτησε από τους μαθητές να απλοποιήσουν την ακόλουθη λογική συνάρτηση:

$$
Y = (A \overline{+) B}) \cdot C + (A \overline{+) C) \cdot B
$$

(α) Nα απλοποιήσετε στον μέγιστο βαθμό την πιο πάνω λογική συνάρτηση, με τη χρήση αλγεβρικών μεθόδων.

#### **Απάντηση:**

$$
Y = (A \overline{)+ B}) \cdot C + (A \overline{)+ C) \cdot B
$$
  
\n
$$
Y = (A \cdot B + \overline{A \cdot B}) \cdot C + (\overline{A \cdot C} + A \cdot \overline{C}) \cdot B
$$
  
\n
$$
Y = A \cdot B \cdot C + \overline{A \cdot B \cdot C} + \overline{A \cdot B \cdot C} + A \cdot B \cdot \overline{C}
$$
  
\n
$$
Y = A \cdot B \cdot (C + \overline{C}) + \overline{A \cdot C} \cdot (B + \overline{B})
$$
  
\n
$$
Y = A \cdot B \cdot (1) + \overline{A \cdot C} \cdot (1)
$$
  
\n
$$
Y = A \cdot B + \overline{A \cdot C}
$$

(β) Ένας μαθητής χρησιμοποίησε τη μέθοδο του Χάρτη Καρνό (Karnaugh Map) για την απλοποίηση της πιο πάνω λογικής συνάρτησης. Συγκεκριμένα, σχεδίασε τον πιο κάτω Χάρτη Καρνό,

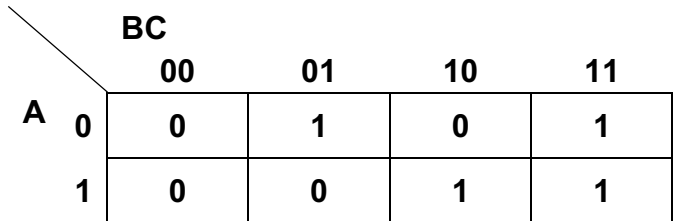

βάσει του οποίου υπολόγισε την πιο κάτω συνάρτηση Y, η οποία δεν είναι απλοποιημένη στον βέλτιστο βαθμό:

$$
Y = \overline{A \cdot B \cdot C} + A \cdot B + B \cdot C
$$

 Να εξηγήσετε το λάθος που έκανε ο μαθητής, το οποίο δεν οδήγησε στη βέλτιστη απλοποίηση της συνάρτησης.

**Οι τιμές των μεταβλητών B και C στην τρίτη στήλη του Χάρτη Καρνό πρέπει να είναι αντίστοιχα 11 και στην τέταρτη στήλη 10, αντίθετα με τη σειρά που ακολουθείται στον πίνακα αληθείας, έτσι που γειτονικές στήλες του Χάρτη Καρνό να διαφέρουν μόνο κατά ένα ψηφίο μεταξύ τους. Από την απλοποιημένη λογική εξίσωση που έβγαλε ο μαθητής από τον Χάρτη Καρνό που σχεδίασε, η ομαδοποίηση των «1» που έκανε είναι σωστή. Φαίνεται όμως ότι στην αρίθμηση των στηλών ακολούθησε τον τρόπο που γράφεται ο πίνακας αληθείας, πράγμα που δεν οδήγησε στον μέγιστο βαθμό απλοποίησης της λογικής εξίσωσης.** 

## **Ερώτηση 12 (5 μονάδες)**

Στο Σχήμα 2 δίνεται το λογικό σύμβολο ενός αποκωδικοποιητή 2-bit σε 4 γραμμές (2/4), με είσοδο ENABLE ( $E_{IN}$ ).

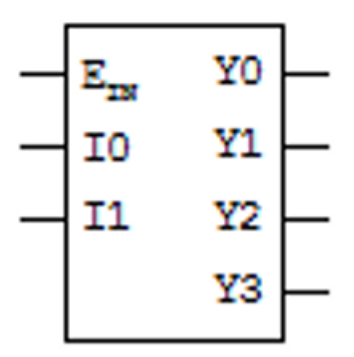

**Σχήμα 2**

Να χρησιμοποιήσετε μόνο αποκωδικοποιητές 2/4, όπως τον πιο πάνω, για να σχεδιάσετε κύκλωμα αποκωδικοποιητή 4/16, δηλαδή 4-bit (A, B, C, D) σε 16 γραμμές (D0, D1, … D14, D15).

**Για το σχεδιασμό κυκλώματος αποκωδικοποιητή 4-bit σε 16 γραμμές (4/16), με τη χρήση αποκωδικοποιητών 2/4 μόνο, απαιτούνται** *πέντε* **αποκωδικοποιητές 2/4, οι οποίοι συνδέονται μεταξύ τους όπως φαίνεται στο πιο κάτω σχήμα.**

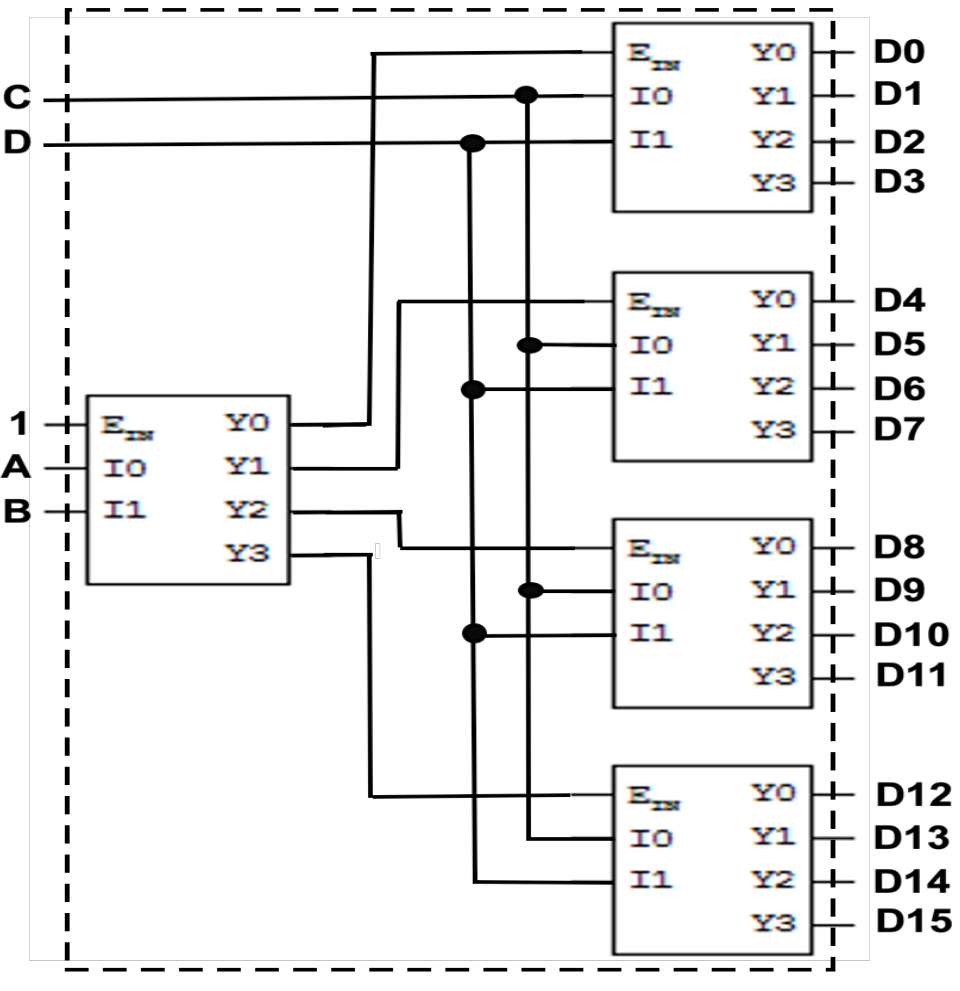

Αποκωδικοποιητής 4-bit σε 16 γραμμές

## **Ερώτηση 13 (5 μονάδες)**

(α) Να σχεδιάστε το κύκλωμα ασύγχρονου δυαδικού απαριθμητή MOD-5 (μέτρο 5) με χρήση JK-FF, όπως φαίνεται στο Σχήμα 3.

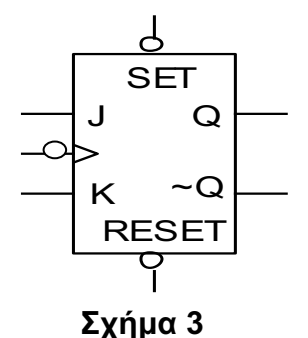

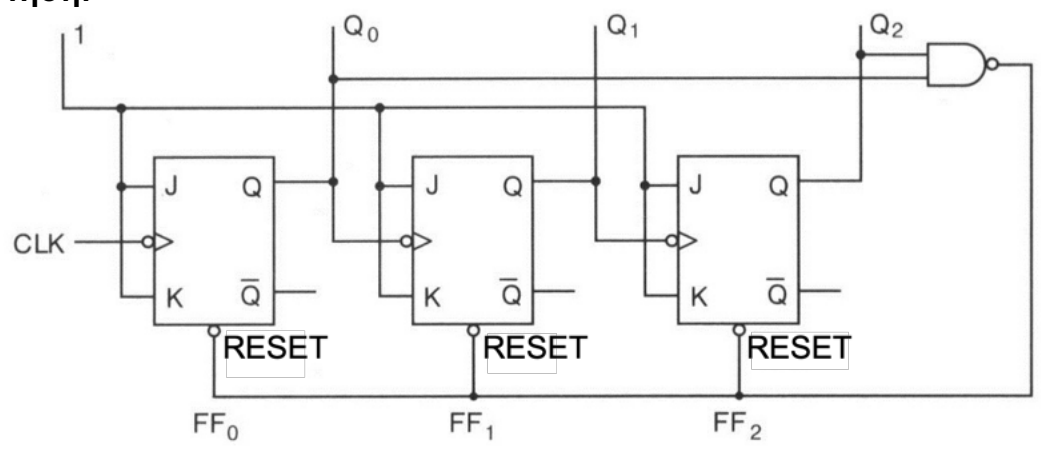

(β) Να σχεδιάσετε έξι χρονικούς παλμούς (CLOCK) και από κάτω να σχεδιάσετε τα χρονικά διαγράμματα των εξόδων του απαριθμητή που σχεδιάσατε στο μέρος (α). Αρχικά, όλα τα JK-FF είναι στην κατάσταση RESET.

#### **Απάντηση:**

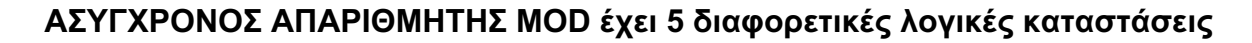

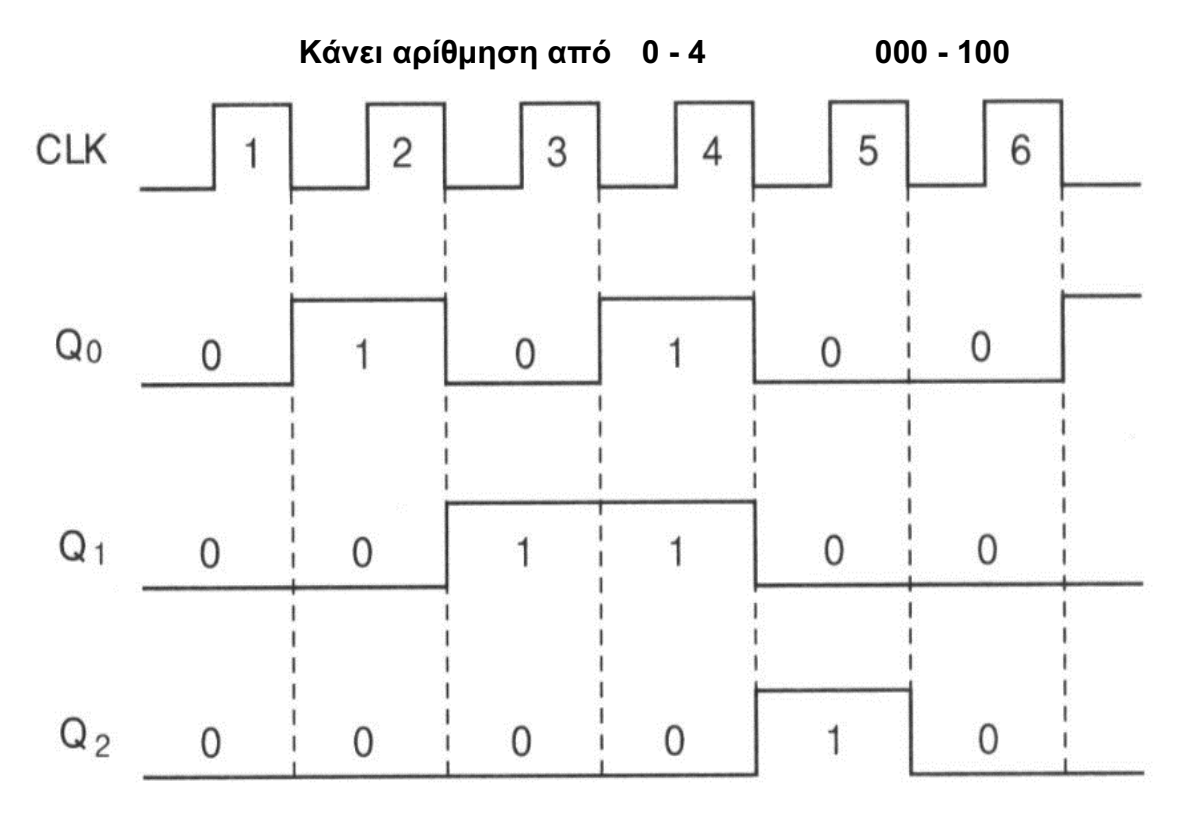

# **Ερώτηση 14 (5 μονάδες)**

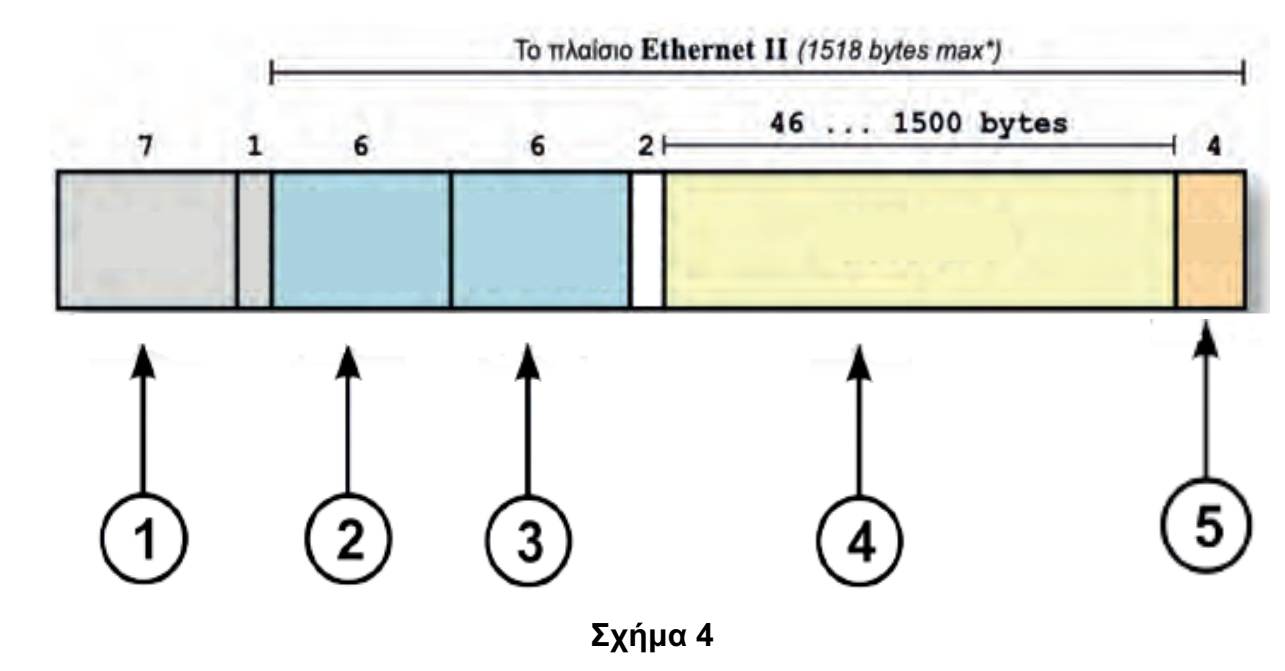

(α) Στο Σχήμα 4 πιο κάτω φαίνεται η δομή ενός πλαισίου Ethernet II.

Να συμπληρώσετε τον Πίνακα 4 με τους αριθμούς που αντιστοιχούν στα κατάλληλα πεδία του Σχήματος 4.

### **Απάντηση:**

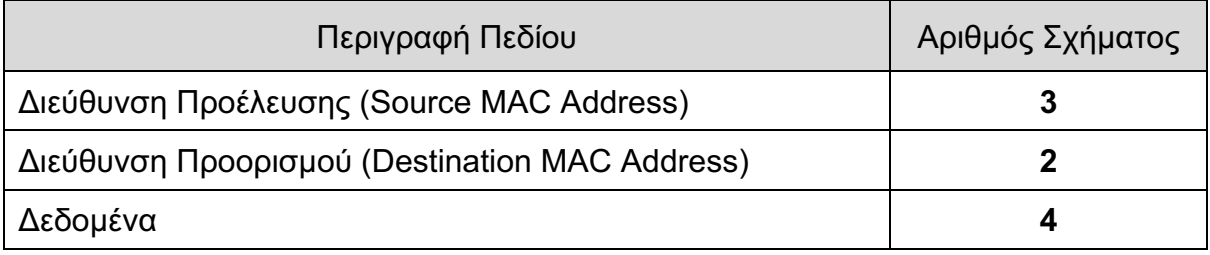

## **Πίνακας 4**

(β) Ένα ΙΡ αυτοδύναμο πακέτο (datagram) έχει διασπαστεί σε τέσσερα (4) τμήματα Α, Β, Γ, Δ, τα οποία φτάνουν στον προορισμό, όπως φαίνεται στον Πίνακα 5 πιο κάτω:

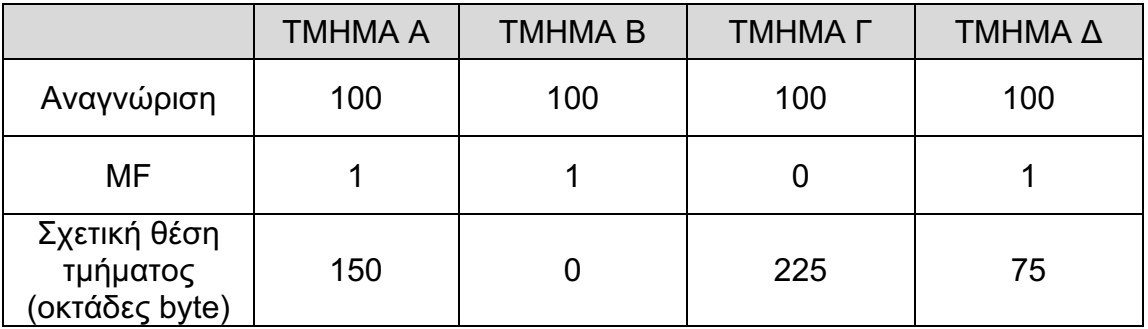

### **Πίνακας 5**

Να απαντήσετε τα πιο κάτω ερωτήματα:

Ι. Κατά την επανασύνθεση του αυτοδύναμου πακέτου, ποιο θα είναι το πρώτο τμήμα; Να αιτιολογήσετε την απάντησή σας.

## **Απάντηση**

## **Ι. Το πρώτο κομμάτι θα είναι το Β, διότι το πεδίο Σχετική Θέση τμήματος για το πρώτο κομμάτι παίρνει την τιμή 0.**

ΙΙ. Κατά την επανασύνθεση του αυτοδύναμου πακέτου, ποιο θα είναι το τελευταίο τμήμα; Να αιτιολογήσετε την απάντησή σας.

## **Απάντηση**

**ΙΙ. Το τελευταίο θα είναι το Γ, διότι το πεδίο MF (More Fragments – ύπαρξη περισσότερων τμημάτων) έχει την τιμή 0 δηλώνοντας ότι είναι το τελευταίο και δεν έπεται κάποιο άλλο, σε αντίθετη περίπτωση με τα υπόλοιπα που έχουν την τιμή 1 (διότι κανένα από αυτά δεν είναι το τελευταίο).**

## **Ερώτηση 15 (5 μονάδες)**

Στο μάθημα «Εργαστήρια ΗΥ» της Γ' τάξης, ο καθηγητής κ. Νικολάου θέλει να εξετάσει τις γνώσεις που κατέκτησαν οι μαθητές του στην υποενότητα «Συστοιχίες Δίσκων και Διαδικτυακά Μέσα Αποθήκευσής - RAID». Για τον σκοπό αυτό, έχει ζητήσει από τους μαθητές του να συμπληρώσουν στο φύλλο εργασίας που ετοίμασε, τα χαρακτηριστικά που ισχύουν για κάθε μια από τις μορφές συστοιχιών δίσκων.

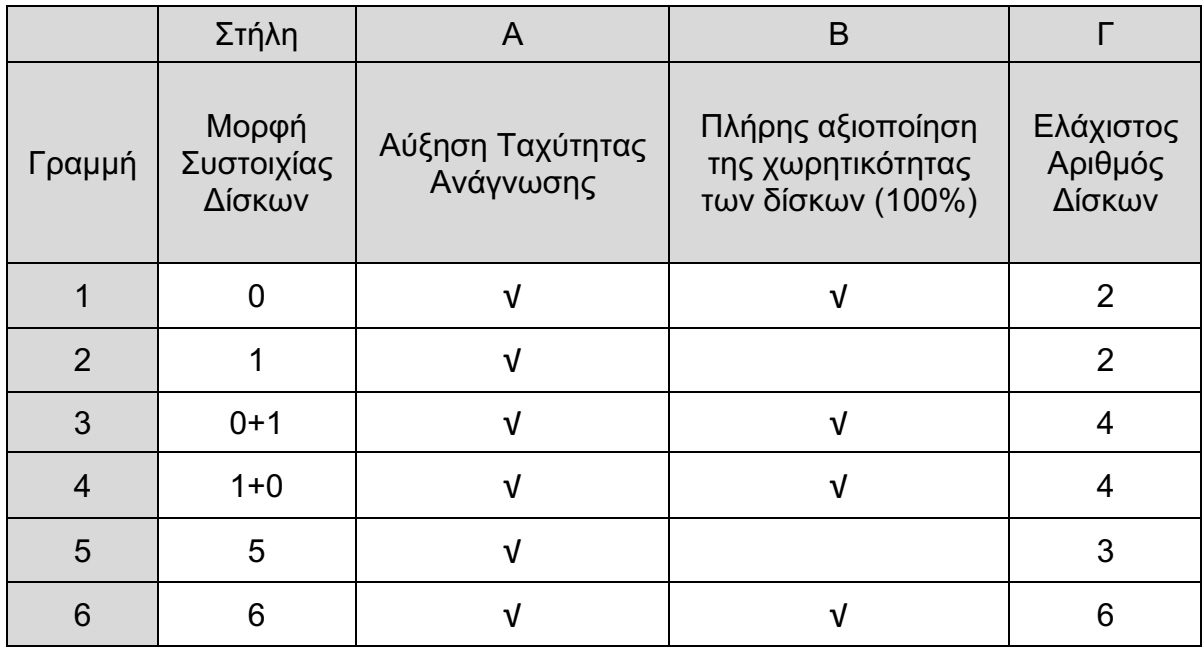

Πιο κάτω βλέπετε τις απαντήσεις του μαθητή Σταύρου.

Κατά τη διόρθωση της άσκησης αυτής, ο κ. Νικολάου εντόπισε τέσσερα λάθη στις απαντήσεις του Σταύρου.

Να γράψετε στον πιο κάτω πίνακα σε ποιο κελί (στήλη, γραμμή) έδωσε λανθασμένη απάντηση ο Σταύρος.

#### **Απάντηση**

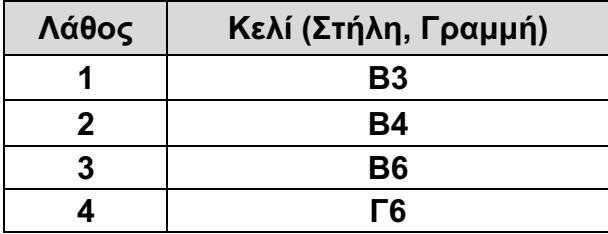

## **Ερώτηση 16 (5 μονάδες)**

Στο μάθημα «Εφαρμογές Προγραμματισμού II», ο εκπαιδευτικός έδωσε στους μαθητές του το πιο κάτω πρόγραμμα στη γλώσσα προγραμματισμού C++. Όταν εκτελεστεί, το πρόγραμμα διαβάζει 100 πραγματικούς αριθμούς από το αρχείο in.txt και τυπώνει στο αρχείο out.txt όσους είναι μεγαλύτεροι από τον μέσο όρο τους. Ο στόχος του μαθήματος είναι η διδασκαλία της ενότητας «Σφάλματα και Αποσφαλμάτωση» και για αυτό στο πρόγραμμα υπάρχει ένας αριθμός από σφάλματα.

```
/*1*/ #include<iostream>
/*2*/ using namespace std;
/*3*/ int main() {
/*4*/ ifstream infile("in.txt");
/*5*/ ofstream ("out.txt");<br>/*6*/ int i, A[100], sum;
         int i, A[100], sum;
/*7*/ float mo:
/*8*/ for(i=0; i <=100; i ++){<br>
/*9*/ infile>>A[i];
           infile>>A[i];/*10*/ sum+=A[i];
/*11*/ mo=sum/100.0; }
/ * 12*/ for (i=0; i<100; i++)/*13*/ \t\t if(A[i]>mo)/*14*/    coutfile<<A[i]<<endl;
/*15*/ infile.close();
/*16*/ outfile.close();
/*17*/ return 0;
/*18*/ }
```
Να εντοπίσετε τουλάχιστον πέντε (5) σφάλματα τα οποία θα πρέπει να υποδείξει ο εκπαιδευτικός, αναφέροντας τον αριθμό της γραμμής στην οποία εμφανίζεται το κάθε σφάλμα, τη διορθωμένη εντολή, καθώς επίσης και την κατηγορία στην οποία εμπίπτει το κάθε σφάλμα. Στο πρόγραμμα να μη γίνει καμία προσθήκη ή αφαίρεση εντολής.

**/\*1\*/ #include <fstream> Συντακτικό /\*5\*/ ofstream outfile("out.txt"); Συντακτικό /\*10\*/ sum+=A[i]; } Λογικό /\*11\*/ mo=sum/100.0; /\*6\*/ int i; /\*7\*/ float A[100]; Εκτέλεσης /\*7\*/ float sum=0.0; Εκτέλεσης /\*8\*/ for(i=0;i<100;i++){ Λογικό**

# **ΤΕΛΟΣ ΜΕΡΟΥΣ Β΄**

#### **ΑΚΟΛΟΥΘΕΙ ΤΟ ΜΕΡΟΣ Γ΄**

### **ΜΕΡΟΣ Γ΄:** Αποτελείται από **4** ερωτήσεις. Να απαντήσετε και τις **4** ερωτήσεις.

## **Ερώτηση 17 (10 μονάδες)**

Στο Σχήμα 5 δίνεται το σύμβολο ενός ψηφιακού συγκριτή 2-bit.

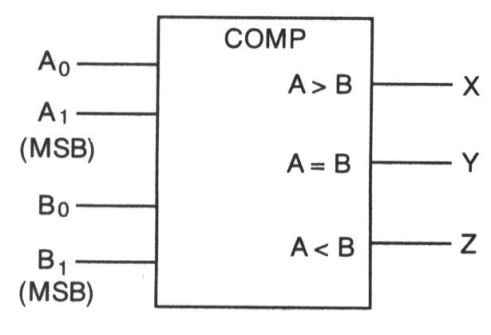

# **Σχήμα 5**

(α) Να συμπληρώσετε τον Πίνακα Αληθείας (Πίνακας 6) του συγκριτή 2-bit.

## **Απάντηση:**

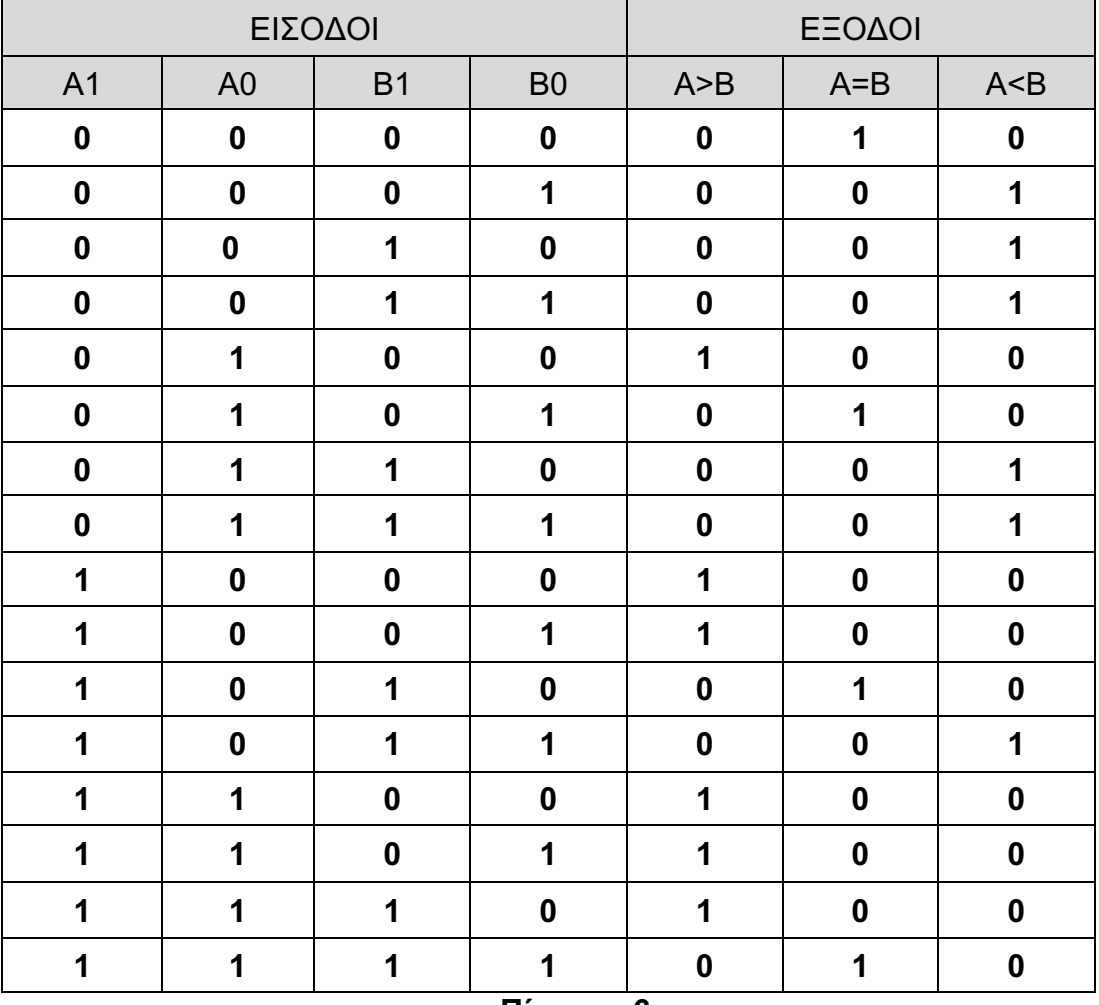

#### **Πίνακας 6**

(β) Να συμπληρώσετε τους πιο κάτω Χάρτες Καρνό για κάθε μια από τις εξόδους X, Y, Ζ.

# **Απάντηση:**

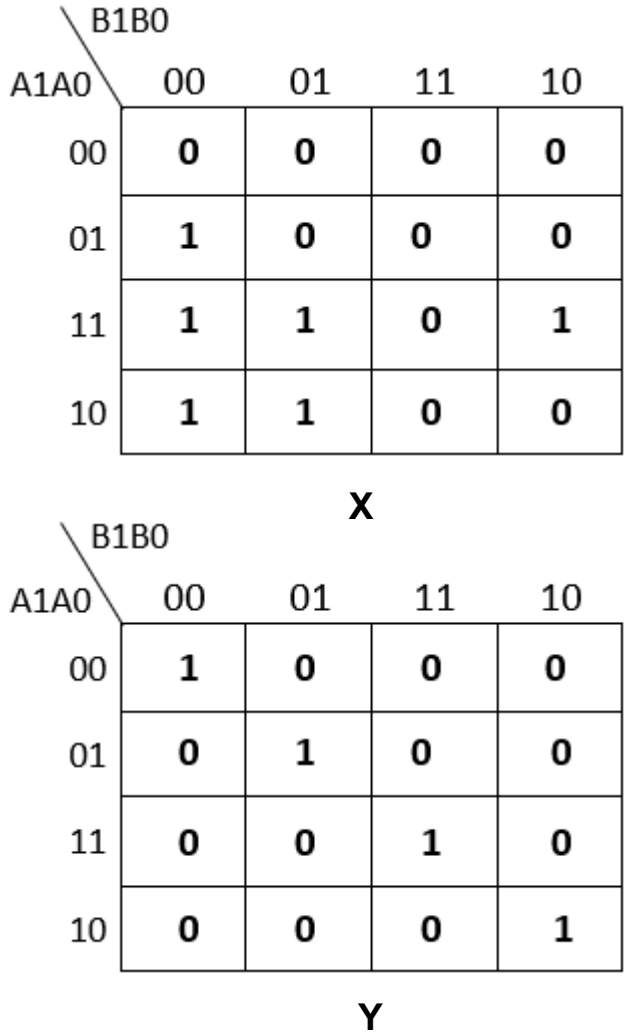

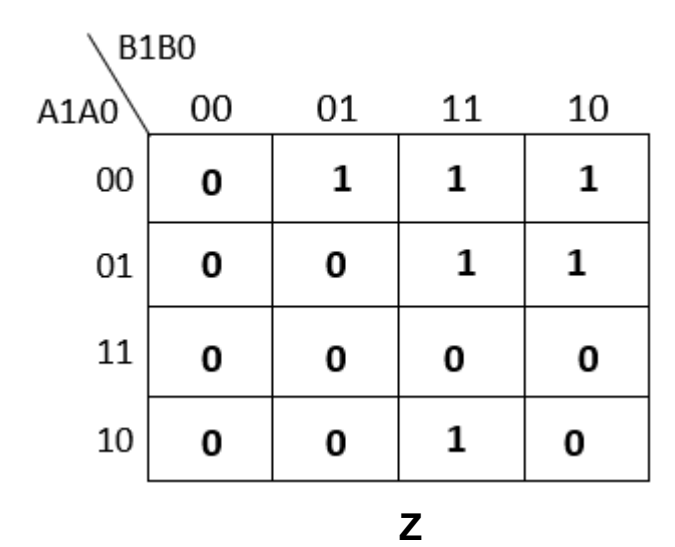

21

(γ) Να υπολογίσετε τις απλοποιημένες λογικές συναρτήσεις για τις εξόδους Χ, Υ, Ζ χρησιμοποιώντας τους Χάρτες Καρνό του μέρους (β).

# **Απάντηση:**

$$
X = A_1\overline{B}_1 + A_1A_0\overline{B}_0 + A_0\overline{B}_1\overline{B}_0
$$
  

$$
Y = \overline{A}_1\overline{A}_0\overline{B}_1\overline{B}_0 + \overline{A}_1A_0\overline{B}_1B_0 + A_1A_0B_1B_0 + A_1\overline{A}_0B_1\overline{B}_0
$$
  

$$
Z = \overline{A}_1B_1 + \overline{A}_1\overline{A}_0B_0 + \overline{A}_0B_1B_0
$$

# **Ερώτηση 18 (10 μονάδες)**

Στο μάθημα «Δίκτυα Ηλεκτρονικών Υπολογιστών», ο εκπαιδευτής έχει διδάξει στους μαθητές του τις βασικές μεθόδους υποδικτύωσης. Ακολούθως, τους έδωσε την πιο κάτω άσκηση:

«*Να σχεδιάσετε το δίκτυο υπολογιστών για την ΤΕΣΕΚ Πάφου. Οι σχολικές εγκαταστάσεις του συγκεκριμένου σχολείου χωρίζονται σε τρείς βασικές πτέρυγες. Οι ανάγκες της κάθε πτέρυγας σε IP διευθύνσεις έχουν ως εξής:»*

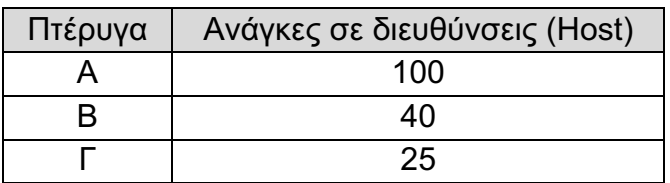

Οι μαθητές έκαναν το πιο κάτω Σχεδιάγραμμα 1 και ο εκπαιδευτής συμφώνησε μαζί τους. Στο σχεδιάγραμμα φαίνεται ακόμη ένα δίκτυο το οποίο χρειάζεται για να συνδέσει τους δύο δρομολογητές (TESEK\_01\_Router και TESEK\_02\_Router) μεταξύ τους.

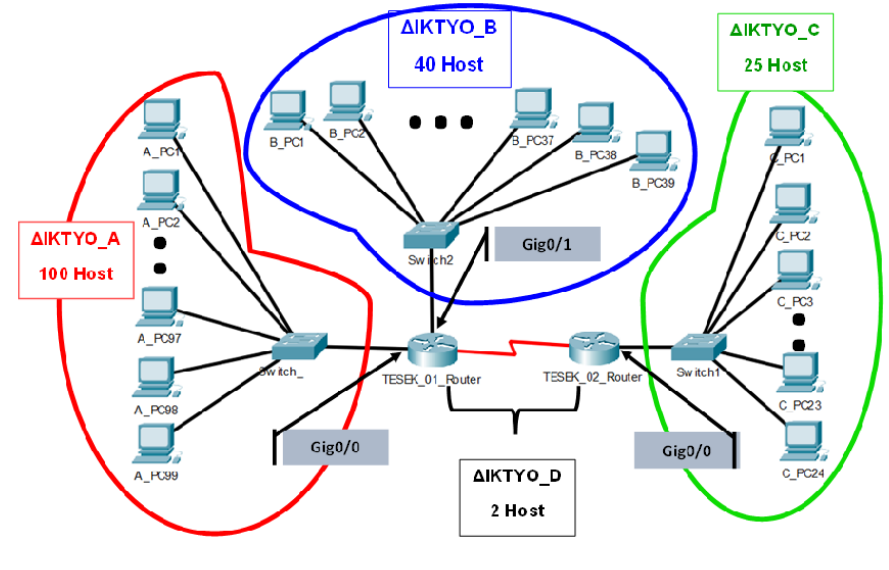

**Σχεδιάγραμμα 1**

Για να υλοποιήσουν οι μαθητές τα 4 υποδίκτυα, ο εκπαιδευτής έδωσε τις πιο κάτω οδηγίες:

- α. Να χρησιμοποιήσουν τη διεύθυνση δικτύου 192.168.13.0 /24.
- β. Να εφαρμόσουν τη μέθοδο υποδικτύωσης με μεταβλητού μήκους μάσκες υποδικτύωσης (VLSM – Variable Length Subnet Masking).
- γ. Να αναθέσουν στις διεπαφές του κάθε δρομολογητή (Router) την πρώτη χρησιμοποιήσιμη διεύθυνση για το κάθε αντίστοιχο υποδίκτυο.
- δ. Να ξεκινήσουν την υποδικτύωση αρχίζοντας από το υποδίκτυο Δίκτυο\_Α, προχωρώντας με τα υπόλοιπα υποδίκτυα ακολουθώντας τη σειρά που υποδεικνύεται στον Πίνακα 7 του ερωτήματος (α) πιο κάτω.

Να απαντήστε στα πιο κάτω ερωτήματα:

(α) Να συμπληρώσετε τον Πίνακα 7 για το κάθε υποδίκτυο.

# **Απάντηση:**

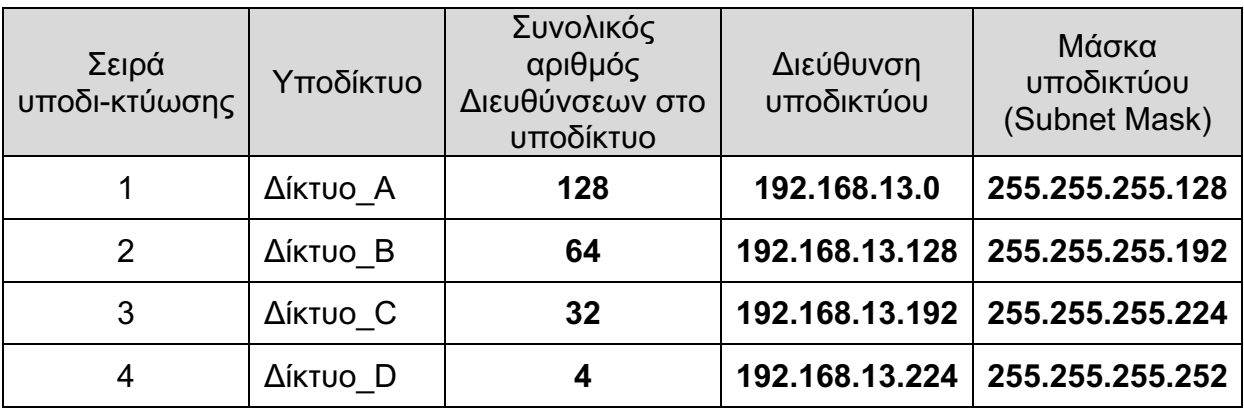

## **Πίνακας 7**

(β) Να συμπληρώσετε στον Πίνακα 8 τις ρυθμίσεις του δρομολογητή TESEK 01 Router.

## **Απάντηση:**

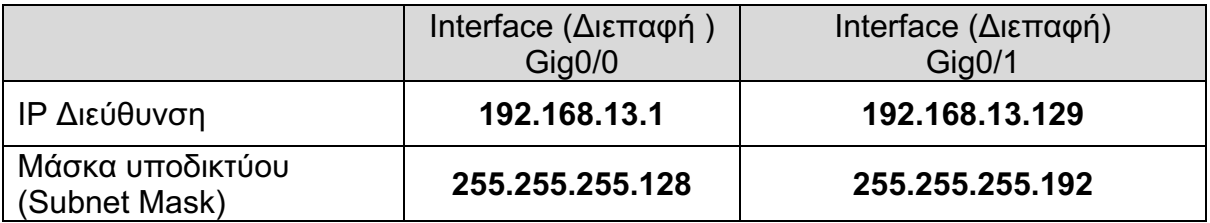

## **Πίνακας 8**

(γ) Να ρυθμίσετε τους υπολογιστές C\_PC23 και C\_PC24 του υποδικτύου Δίκτυο\_C χρησιμοποιώντας τις δύο τελευταίες χρησιμοποιήσιμες IP διευθύνσεις του συγκεκριμένου υποδικτύου. Να συμπληρώσετε τον Πίνακα 9 πιο κάτω με τις δικτυακές ρυθμίσεις των εν λόγω υπολογιστών.

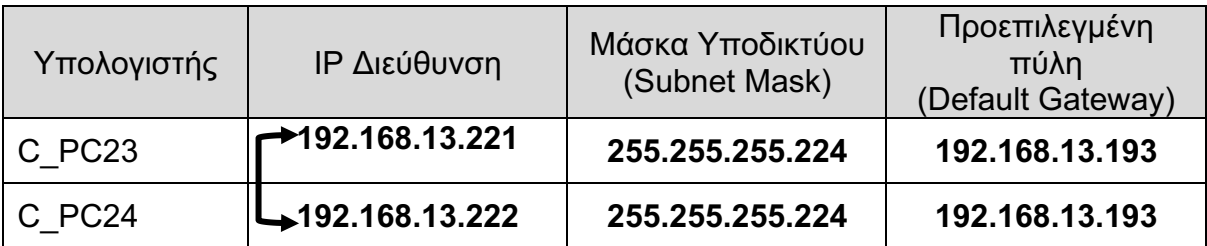

#### **Πίνακας 9**

## **Ερώτηση 19 (10 μονάδες)**

Θεωρείστε ένα chip μνήμης RAM 64Κ x 16 του οποίου η χωρητικότητα καθορίζεται από τον αριθμό των λέξεων (64K) επί τον αριθμό των bits ανά λέξη (16-bits).

- (α) Να υπολογίσετε πόσα 64Κ x 16 RAM chips χρειάζονται για τη δημιουργία ενός συστήματος μνήμης συνολικής χωρητικότητας 1ΜΒ.
- (β) Να υπολογίσετε τον αριθμό των γραμμών διευθύνσεων (address bits) που χρειάζονται για τη διευθυνσιοδότηση μιας λέξης του συστήματος μνήμης 1ΜΒ χρησιμοποιώντας τα πιο πάνω RAM chips.
- (γ) Πόσες από τις γραμμές διευθύνσεων που υπολογίσατε στο μέρος (β) χρειάζονται να συνδεθούν στις διευθύνσεις εισόδου του κάθε chip;
- (δ) Πόσες από τις γραμμές διευθύνσεων που υπολογίσατε στο μέρος (β) πρέπει να αποκωδικοποιηθούν για την παραγωγή του σήματος επιλογής του κάθε chip (chip select);
- (ε) Να ορίσετε το μέγεθος του αποκωδικοποιητή για το πιο πάνω σύστημα μνήμης (1MB).
- (στ) Για ένα σύστημα μνήμης με την ίδια συνολική χωρητικότητα (1MB) και τον ίδιο αριθμό διευθύνσεων ανά chip (64Κ), αλλά με διπλάσιο μέγεθος λέξης (32-bit αντί για 16-bit), πόσα chips θα χρειαστούν;

Να γράψετε τις σωστές απαντήσεις στα πιο πάνω ζητήματα.

### **Απαντήσεις:**

- **(α) 1MB/64K x 16 = 1MB/128 KB = 8 chips**
- **(β) Με 2 byte/word 1MB/2B = 219 => Γραμμές (Bits) = 19**
- **(γ) 64K διευθύνσεις ανά chip= 26 x 210 συνεπάγεται 16 bits => 16 γραμμές**
- **(δ) 3 γραμμές διεύθυνσης**
- **(ε) Αποκωδικοποιητής 3 γραμμών σε 8**
- **(στ) 1MB/64K x 32 = 1MB/ 256 KB = 4 chips**

## **Ερώτηση 20 (10 μονάδες)**

Ο εκπαιδευτικός προετοιμάζει το επόμενο μάθημα στο οποίο θα διδάξει το αντικείμενο των «Αλγόριθμων Ταξινόμησης». Θα παρουσιάσει στους μαθητές τα δύο πιο κάτω παραδείγματα στη γλώσσα προγραμματισμού C++:

Παράδειγμα (I)

```
void sort 1(int arr[ ], int N) {
bool sorted;
int temp;
do {
  sorted = true;
    for (int i=0; i< N-1; i++){
         if (arr[i]>arr[i+1]) { 
          temp = arr[i];
          arr[i] = arr[i+1];
          arr[i+1] = temp;sorted = false; }
 } 
 } while (sorted==false);
}
```
### Παράδειγμα (II)

```
void sort 2 (int arr[ ], int N) {
int temp;
int j; 
for (int i=1; i<N; i++){
   temp = \arr[i];
   j = i - 1;while(j>=0 & arr[j]>temp){
    arr[j+1] = arr[j];j = -; \}arr[j+1] = temp;}
```
(α) Να κατονομάσετε τον αλγόριθμο ταξινόμησης που αντιστοιχεί στο κάθε ένα από τα πιο πάνω παραδείγματα.

### **Απάντηση**

#### **Παράδειγμα (Ι): Αλγόριθμος Φυσαλίδας (Bubble sort) Παράδειγμα (ΙΙ): Ταξινόμηση με εισαγωγή (Insertion sort)**

(β) Να εξηγήσετε εν συντομία τη βασική αρχή λειτουργίας του κάθε αλγόριθμου που αναφέρατε πιο πάνω.

**Στο πρώτο παράδειγμα παρουσιάζεται ο αλγόριθμος φυσαλίδας (bubble sort). Ο αλγόριθμος αυτός βασίζεται στην αρχή της σύγκρισης και αντιμετάθεσης δύο γειτονικών στοιχείων, μέχρι να διαταχθούν όλα τα στοιχεία του πίνακα. Χρησιμοποιείται μία μεταβλητή λογικού τύπου (sorted), η οποία θα σηματοδοτεί αν ο πίνακας είναι ταξινομημένος ή όχι και ρυθμίζει πότε θα τερματιστεί η διαδικασία επανάληψης. Η διαδικασία τερματίζεται όταν δεν γίνει κάποια αντιμετάθεση τιμών κατά την διάρκεια διάσχισης του πίνακα δεδομένων.**

**Στο δεύτερο παράδειγμα παρουσιάζεται ο αλγόριθμος ταξινόμησης με εισαγωγή. Η ταξινόμηση με εισαγωγή (Insertion sort) λειτουργεί ως εξής: Ξεκινώντας από το πρώτο στοιχείο στα αριστερά, παίρνουμε κάθε στοιχείο και το τοποθετούμε στη σωστή θέση, στον ταξινομημένο πίνακα, αριστερά του στοιχείου στο οποίο βρισκόμαστε. Αρχικά, θεωρούμε ότι το πρώτο στοιχείο βρίσκεται στη σωστή θέση, αφού δεν υπάρχουν άλλα στοιχεία στα αριστερά του για να το συγκρίνουμε.**

(γ) Για κάθε ένα από τα δύο παραδείγματα, να δώσετε τα αποτελέσματα εκτέλεσής τους για τα πιο κάτω δεδομένα:

int N=8,  $\arcsin[N] = \{5, 3, 0, 1, 9, 6, 8, 7\};$ 

Να συμπληρώσετε τον Πίνακα 10.

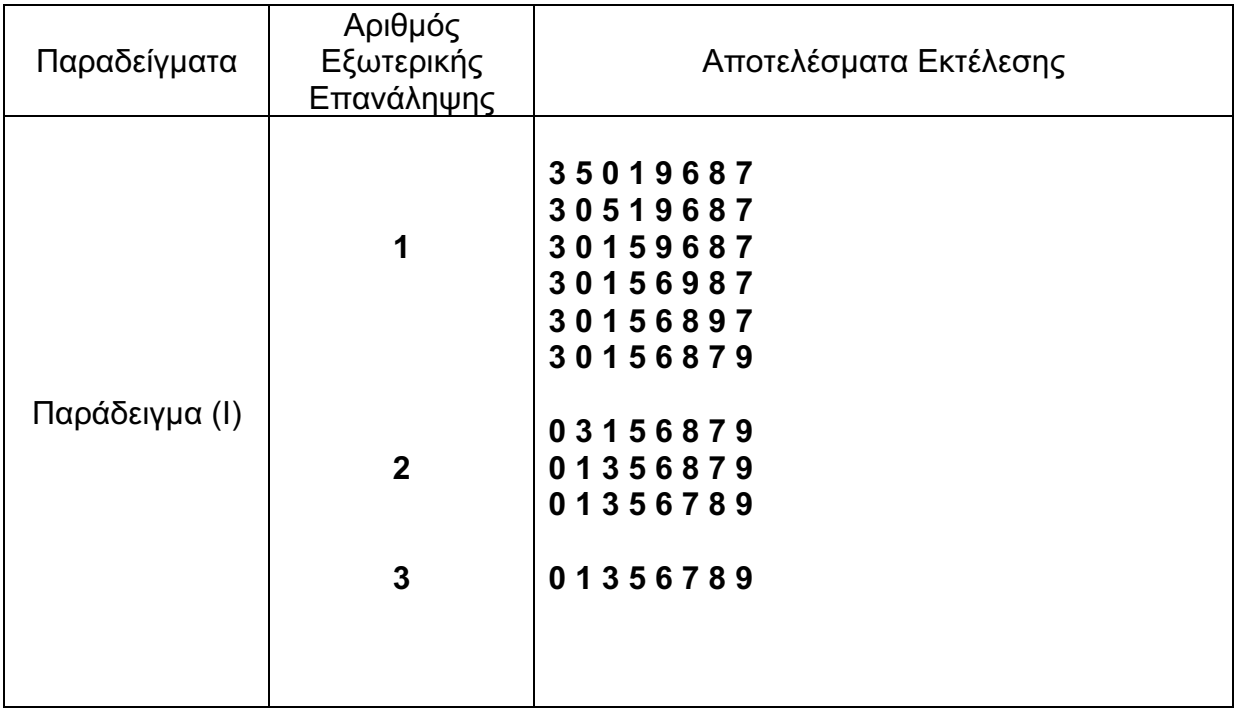

### **Απάντηση:**

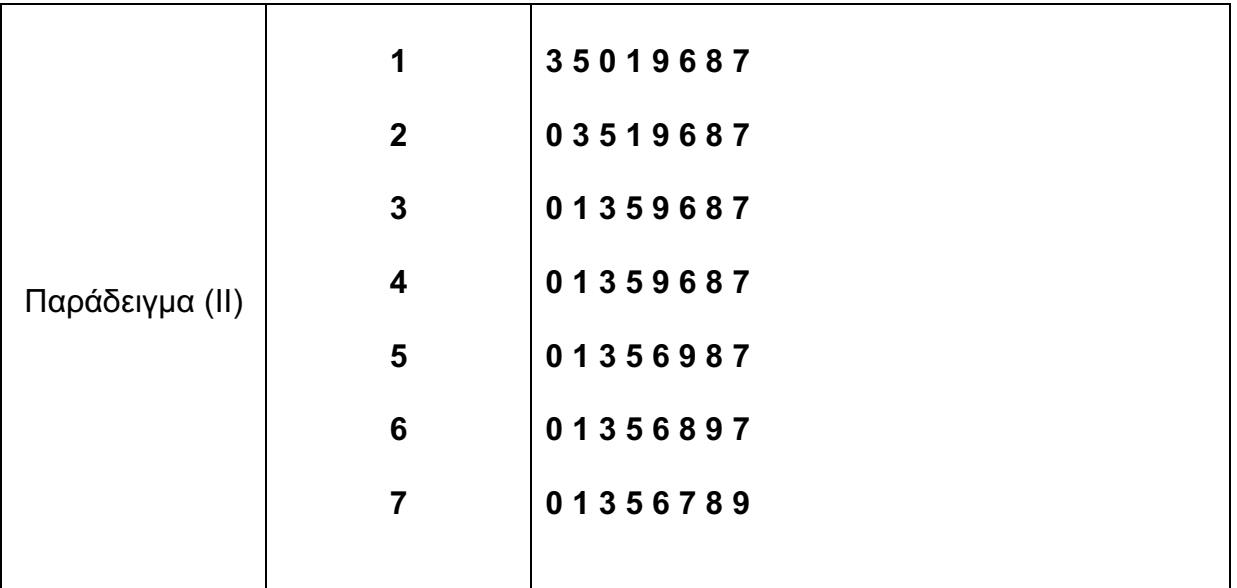

#### **Πίνακας 10**

(δ) Να δώσετε τη συνάρτηση χρονικής πολυπλοκότητας για κάθε ένα από τα δύο πιο πάνω παραδείγματα. Στη συνέχεια, να σχολιάσετε την πραγματική απόδοση του κάθε παραδείγματος, βάσει των δεδομένων που χρησιμοποιήθηκαν στο ερώτημα (γ). Ποιο από τα δύο παραδείγματα έχει την καλύτερη πραγματική απόδοση και γιατί;

### **Απάντηση:**

**Ο αλγόριθμος ταξινόμησης φυσαλίδας έχει χρονική πολυπλοκότητα Ο(N2) σε όλες τις περιπτώσεις (καλύτερη και χειρότερη). O αλγόριθμος ταξινόμησης με εισαγωγή έχει, επίσης, χρονική πολυπλοκότητα Ο(N2) αλλά η πραγματική του απόδοση είναι καλύτερη από την απόδοση του αλγόριθμου ταξινόμησης φυσαλίδας όπως φαίνεται και από τον συγκεκριμένο πίνακα δεδομένων που έχει χρησιμοποιηθεί στο ερώτημα β. Ο βρόχος for εκτελείται Ν-1 φορές αλλά ο βρόχος while εξαρτάται από τη θέση που πρέπει να πάρει το στοιχείο στη θέση j, στον ταξινομημένο υποπίνακα που βρίσκεται στα αριστερά του. Ο πραγματικός αριθμός συγκρίσεων αναμένεται να είναι εμπειρικά πάντοτε μικρότερος (7 εξωτερικές επαναλήψεις, 9 συγκρίσεις) σε σχέση με τις συγκρίσεις που γίνονται στον αλγόριθμο φυσαλίδας (3 εξωτερικές επαναλήψεις, αλλά 21 συγκρίσεις).** 

### **ΤΕΛΟΣ ΛΥΣΕΩΝ**